## **9jaswitch**

**Ajasa**

16/04/2022

SIWES Logbook Comments

—

9jaswitch Admin

—

## **PLEASE READ**

This is a well-researched topic, feel free to edit to your taste provided you onyx using it for SIWES training only.

The Content includes logotypes, trademarks and service marks (collectively "Marks") owned by 9jaswitch, and Marks owned by other information providers and third parties. For example, "9jaswitch" is a registered trademark of 9jaswitch. No Marks may be used in any manner unless approved in advance, in writing by 9jaswitch.

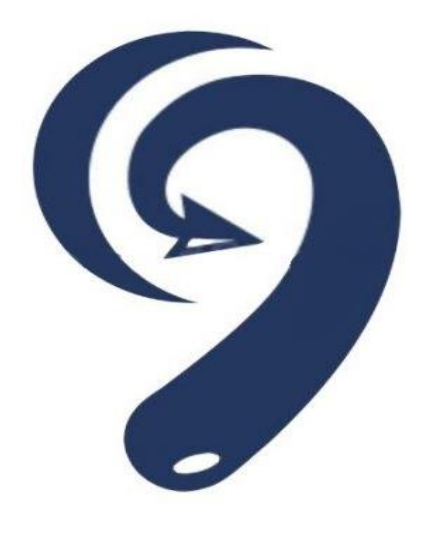

## **Sample of filled SIWES logbook for Computer Engineering**

Week NO: 01

Week Ending…………………….

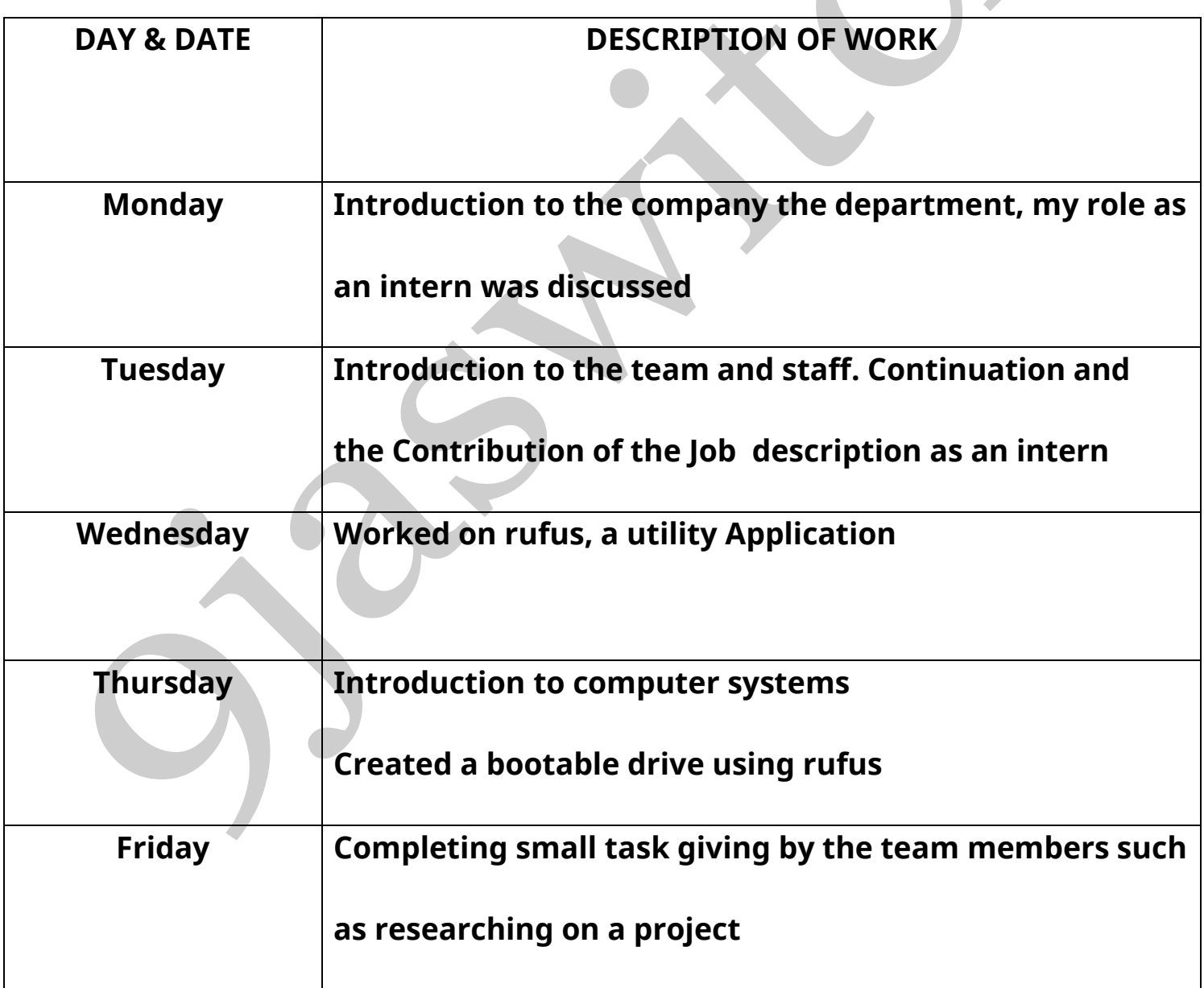

For Computer Engineering Students under Networking

Week NO: 02 **Category: Networking** 

Week Ending…………………….

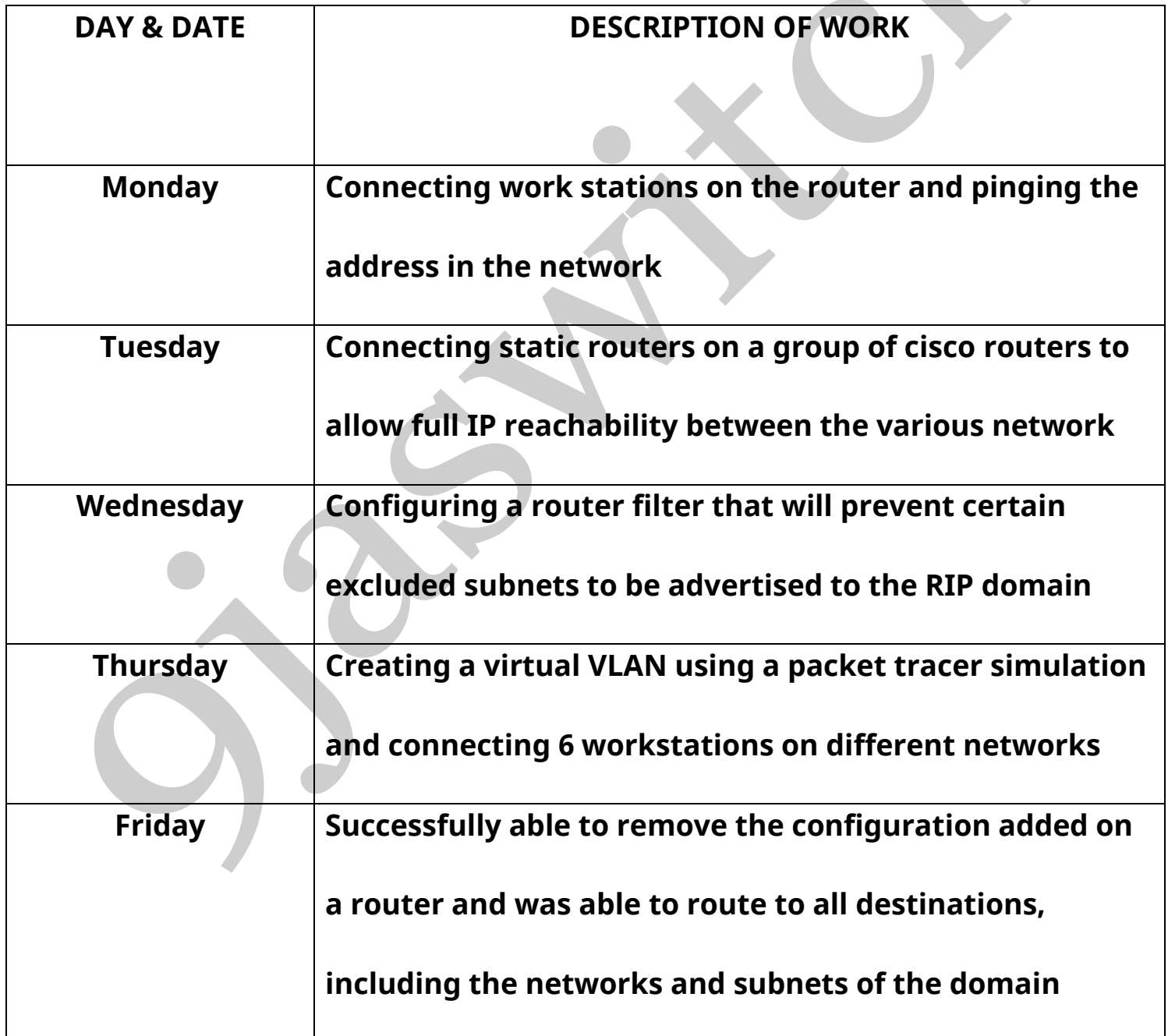

For Computer Engineering Students under Application and Software GUI

Week NO: 02 Category: Application GUI (UI/UX)

Week Ending…………………….

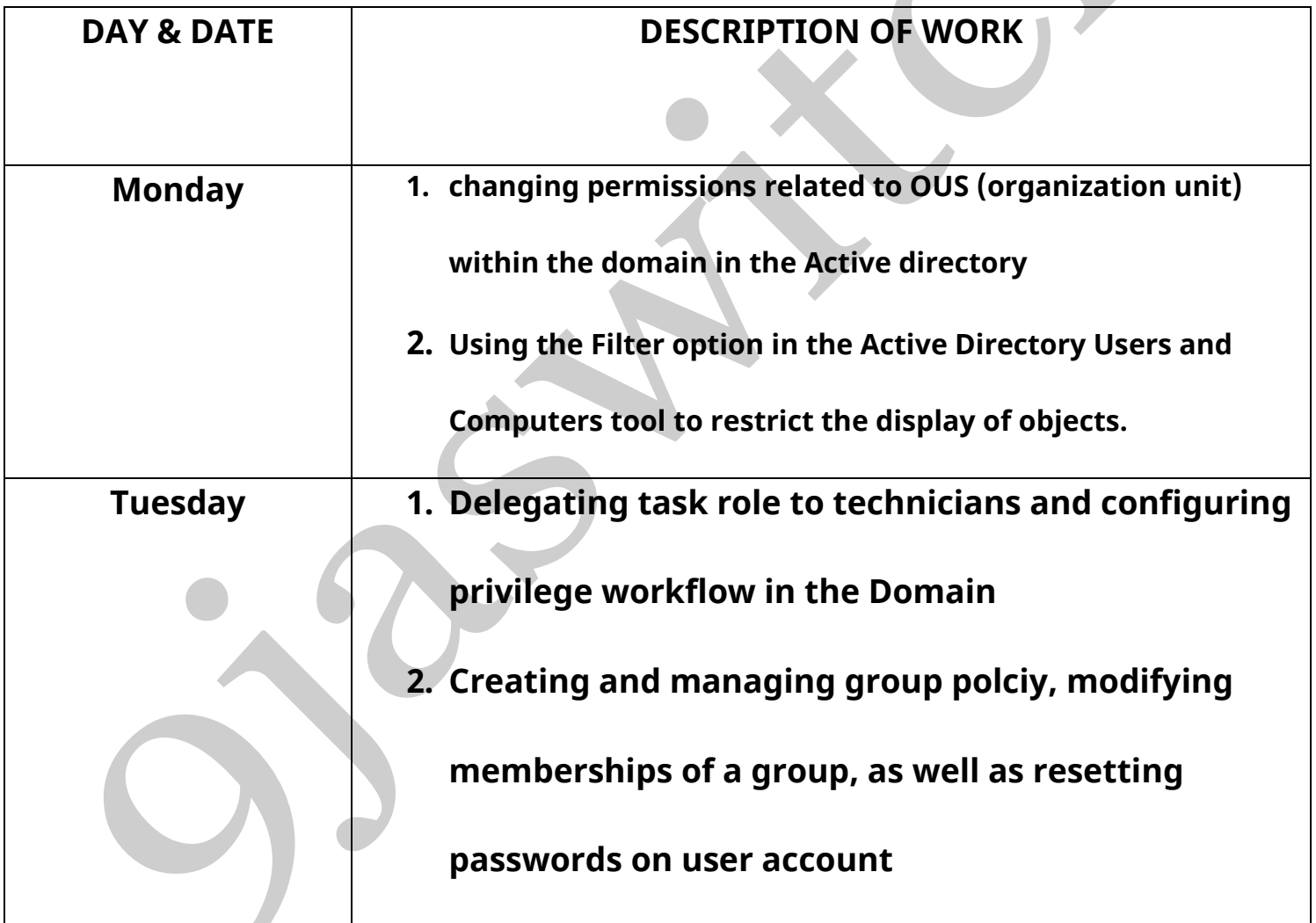

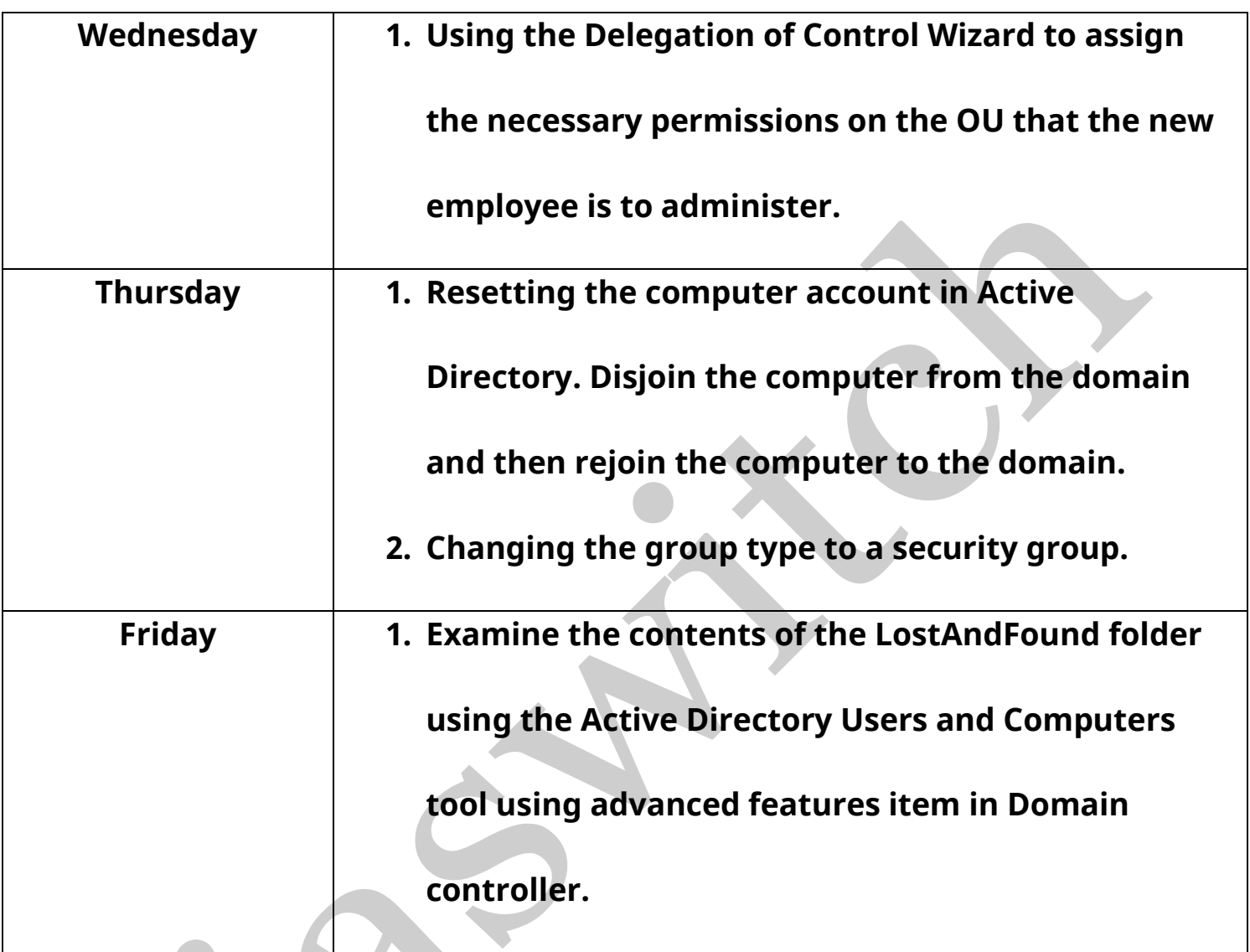

## Note

**This is only a sample page of what act ivies that occur in the Industrial**

**training field. If you are to use this documents is best to research on:**

**Networking:**

- **1. Routers and switches**
- **2. Packet tracer**

**Applications and software:**

- **1. Active directory**
- **2. Domain and domain controller**
- **3. Programing applications**